UNIVERSIDAD DE **MURCIA** 

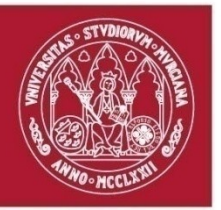

# Informática II

Master en Formación del Profesorado de Educación Secundaria Obligatoria y Bachillerato, Formación Profesional, Enseñanza de Idiomas y Enseñanzas Artísticas

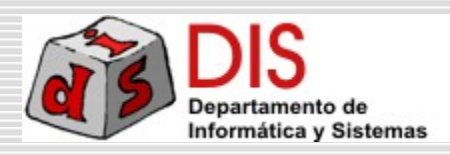

### Profesorado

#### Álvaro Lloret Rodríguez

- Dpto. Ingeniería y Tecnología de Computadores
- 3ª Planta, Facultad de Informática
- alloret@um.es
- Rafael Menéndez-Barzanallana Asensio
	- Dpto. Informática y Sistemas
	- Despacho 6. Edificio aulario. Campus La Merced
	- Tlf: 868884856; barzana@um.es

#### Presentación

#### □ Docencia de las Tecnologías de la Información:

- Lenguajes de programación
- Bases de datos
- Análisis y diseño de aplicaciones informáticas
- Integración de aplicaciones ofimáticas

□ Formación en las competencias técnicas, metodológicas, participativas y personales

### Competencias (de la asignatura)

- □ Conocer métodos y técnicas didácticas para la enseñanza de la programación
- $\Box$  Ser capaz de utilizar la programación para aumentar la capacidad de abstracción y razonamiento de los alumnos
- □ Conocer métodos y técnicas didácticas para la enseñanza de los lenguajes de programación
- □ Conocer métodos y técnicas didácticas para la enseñanza de las bases de datos
- □ Conocer métodos y técnicas didácticas para la enseñanza de la integración de aplicaciones ofimáticas
- □ Aprender técnicas para la búsqueda de material docente relacionado con los contenidos de la asignatura

### Competencias (de la asignatura)

- $\Box$  Aprender técnicas para la preparación de material docente relacionado con los contenidos de la asignatura
- $\Box$  Ser capaz de motivar a los alumnos sobre el papel crucial del desarrollo de software, las bases de datos y la ofimática en nuestra sociedad
- $\Box$  Conocer la evolución de las áreas de la informática ligadas a los contenidos de la asignatura a lo largo de la historia de la informática
- $\Box$  Comprender la conexión entre la asignatura y el mundo laboral
- $\Box$  Estar motivado por el aprendizaje a lo largo de su vida profesional

### Contenidos

#### □ Bloque I

Las tecnologías de la información en FP

- **Métodos y técnicas didácticas para la** enseñanza de la Informática
- **Programación de aula**

### Contenidos

#### □ Bloque II

- Procesadores de texto, hojas de cálculo y presentaciones visuales
- **Documentos con bases de datos** ofimáticas
- **Manipulación de imágenes y de vídeo**
- Gestión de correo y agenda electrónica
- Aplicaciones de técnicas de soporte

## Prácticas

#### □ Bloque I

- **T** Trabajo en grupo (I): diseñar diferentes actividades para el tema elegido
- **Trabajo individual (II): programación de** aula (laboratorio) con las actividades propuestas para una hora de clase
- **Trabajo en grupo (III): presentación de** una hora acerca de uno de los temas propuestos

# Evaluación

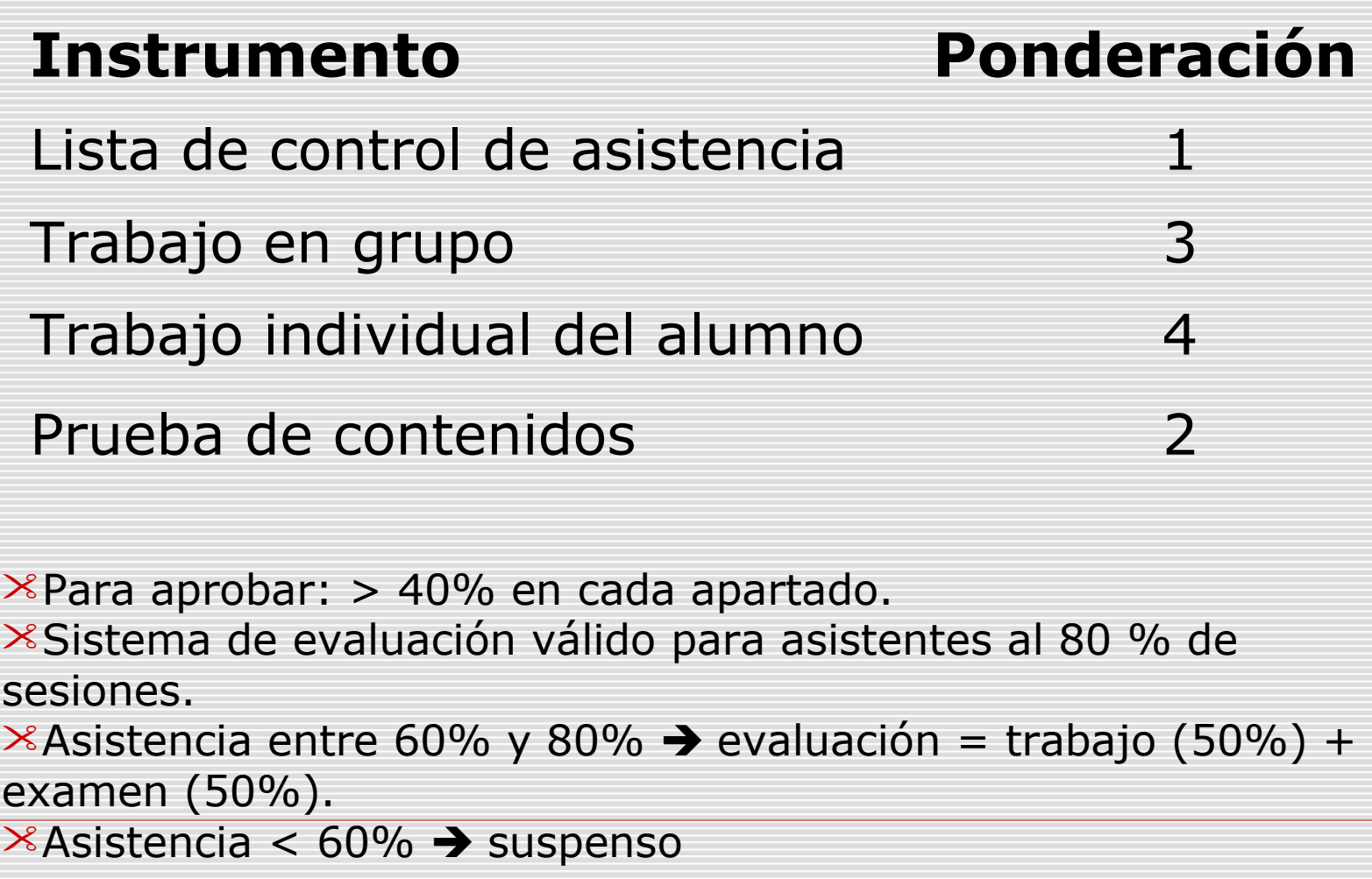

## Bibliografía

#### **Bloque I**

- **Fundamentos de programación** Carrasco Vallinot, Patiño Cortes, Santos gonzalez MATERIA[Informatica grado superior](http://www.ra-ma.es/materias/Informatica-grado-superior/120602/) EDITORIAL:RA-MA EDITORIAL. 2005.
- **Sistemas gestores de bases de datos. Grado Superior**

Ramos Martín, María Jesús McGRAW-HILL/INTERAMERICANA DE ESPAÑA, S.A.U. 2006

- **Desarrollo de aplicaciones en entorno 4ª generación. Grado Superior** Ramos Martín, María Jesús McGRAW-HILL/INTERAMERICANA DE ESPAÑA, S.A.U. 2006
- **Implantación de aplicaciones informáticas de gestión** Miguel Ángel Riballo Arenas

Ra-Ma Editorial.2008

**Análisis y diseño detallado de aplicaciones informáticas de gestión. Grado Superior**

Gregorio Cabrera Sánchez McGRAW-HILL/INTERAMERICANA DE ESPAÑA, S.A.U.2005

**Programación en lenguajes estructurados**

Criado Clavero, Mª Asunción EDITORIALRA-MA EDITORIAL.2005

## Bibliografía

#### **D** Bloque II

- Varios (2009). "Aplicaciones informáticas". Ed. McGraw-Hill **Channelle (2008). "Beginning OpenOffice 3: from novice to** professional". Ed. Apress
- **Peck (2009). "Beginning GIMP: from novice to profesional** (2nd Edition)". Ed. Apress
- Miller (2009). "Sams Teach Yourself YouTube in 10 min". Ed. Sams
- Perry (2005). "Digital Video with Windows XP in a Snap". Ed. Sams
- Rankin (2005). "Linux Multimedia Hacks". Ed. O'Reilly Media, Inc